# **BHAKTA KAVI NARSINH MEHTA UNIVERSITY, JUNAGADH**

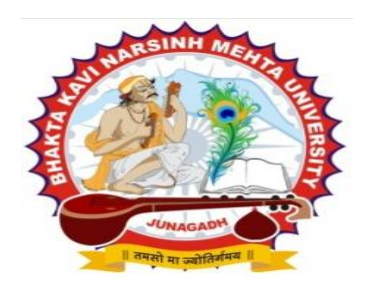

## **FACULTY OF COMMERCE SYLLABUS FOR B. COM. [CBCS PROGRAMME]**

**(BASED ON UGC-CBCS-2015 GUIDELINES)**

## **SEMESTER -3**

**(FOR REGULAR CANDIDATES)**

**Effective from JUNE – 2019**

**BKNM UNIVERSITY GOVT.POLYTECHNIC CAMPUS, BILKHA ROAD, KHADIYA JUNAGADH-362263. Website: www.bknmu.edu.in** 

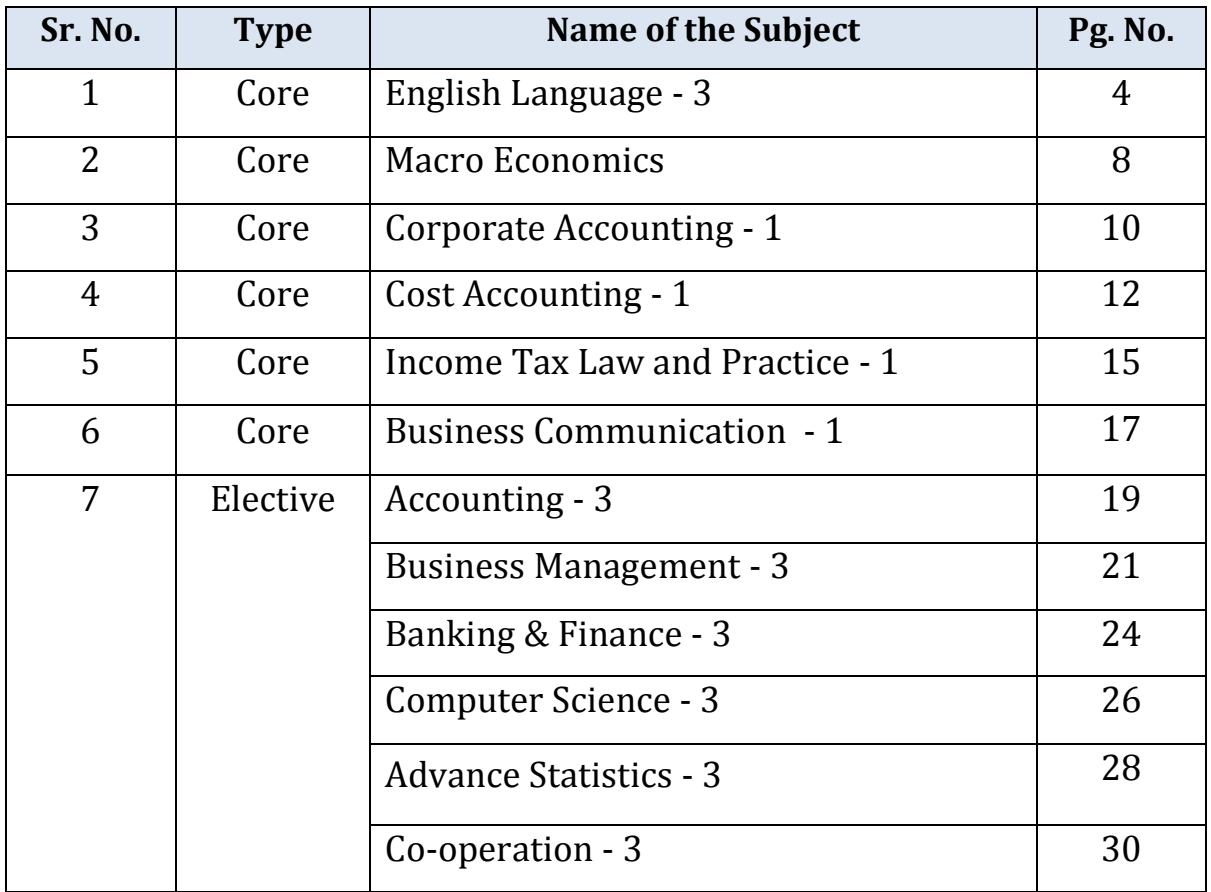

## **B.COM. SEMESTER – 3**

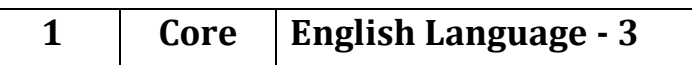

Course credit: **03** Teaching Hours: **45 (Hours)**<br>Total marks: **100** Total marks:

Name of the Course: **Foundation Course in English (III)**

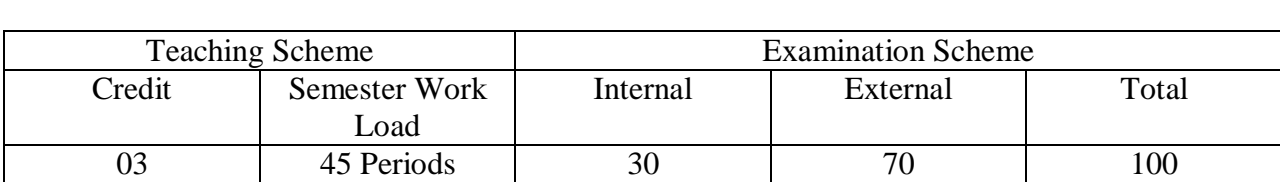

#### **Objectives:**

- To initiate the students into learning of English language in interactive, learner friendly manner
- To expose the students to key concepts of different grammatical forms as well as various aspects of language
- To acquire proficiency in English by developing their writing, reading and communicative skills
- To make the students aware about the Indian culture and civilization through prescribed text.
- $\bullet$  text.

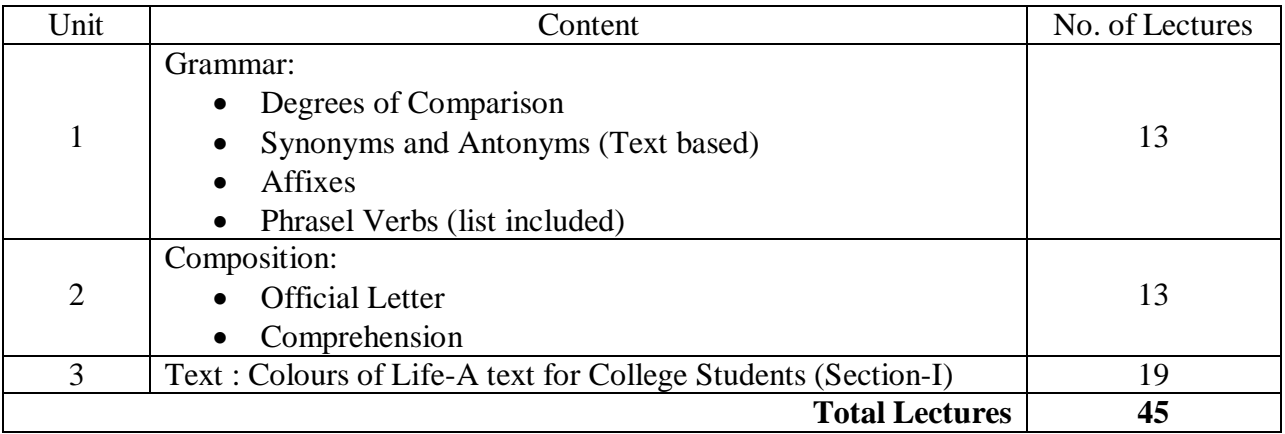

#### **Text:** *Colours of Life- A text for College Students* **(Section-One) Board of Editors, McMillan**

(Titles: Prose: 1. The Happy Prince by Oscar Wilde, 2. I am Hungry by Richard Wright, 3. Letter to John D Johnston, 4. My Grandmother by Khushwant Singh, 5. My Greatest Olympic Prize by Jesse Owens.)

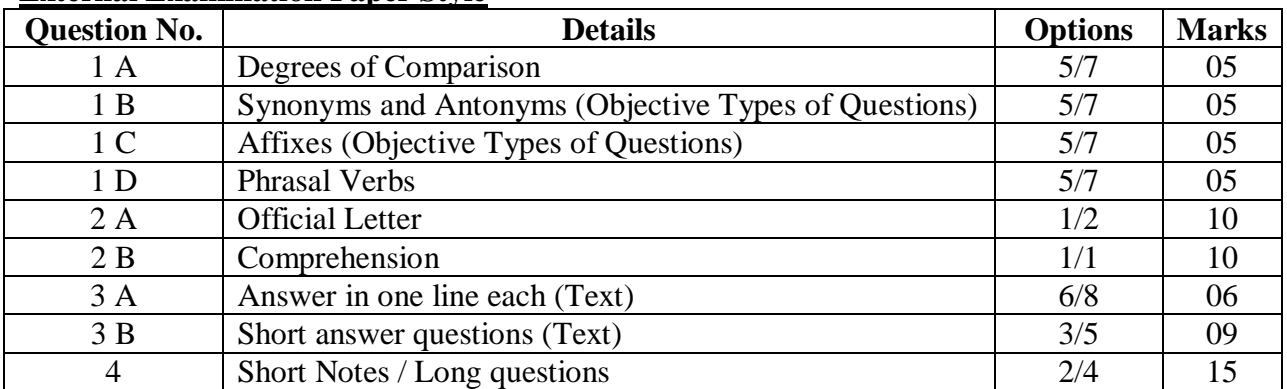

#### **External Examination Paper Style**

#### **Recommended Reading:**

- *Murphy's English Grammar*. Cambridge University Press.
- Thomson and Martinet. *A Practical English Grammar*, (4<sup>th</sup> edition). Oxford University Press.
- Redman, Stuart. 1997, *English Vocabulary in Use : Pre-intermediate and Intermediate.* Cambridge University Press.
- Jones Daniel. *English Pronouncing Dictionary*, Cambridge University Press.

## **Phrases and Meanings with Examples**

1. Back out- withdraw from a commitment **)પરી જવ(ું Example:** If you back out, we will never come with you. 2. Bear with- be patient or tolerant( **સહનવીલતા રાખી**) **Example:** Students should bear with their classmates, 3. Blow over- disappear gradually( **વખેરાવ)ું Example:** The pain of your leg will blow over 4. Blow up- Explode( **પાટવ)ું Example:** The car blew up near the Petrol-pump. 5. Break out- Begin suddenly and sometimes violently( **અચાનક ચાલ થવ**)**ું ) Example:** He broke out shouting 6. Call in- Summon to enter) બીલાવવું **Example:** The nurse called in the next patient 7. Call on- pay a visit to somebody**)મલ ાકાત લેી( Example:** He's planning to call on Katherine today 8. Cary away- take away( **ફચાી લેવ)ું Example:** I was carried away from the dangerous site. 9. Carry on- keep continue action( **પ્રવવૃિ ચાલ રાખી)**

**Example:** Everyone should carry on their exercise in the morning.

10. Cast aside- throw or feel free) **મુક્ત રહેવું** 

**Example:** Please cast aside your all worries.

- 11. Come across- meet or find by chance(પસાર થવું) **Example:** We came across the city.
- 12. Drop in- call informally( **અનોઉચારરક ફોલાવ**)**ું Example:** My friend dropped in me suddenly on Sunday.
- 13. Drop off- fall a sleep) સુઈ જવું( **Example:** Many students drop off in the class.
- 14. Drop out- abandon or leave(છોડી દેવું) **Example:** Drop out ratio in engineering field is larger this year.
- 15. Fall back move or turn back**)ાછું પરવ(ું Example:** The rival fell back into a defensive position.
- 16. Fall in- break down, collapse( **બાગું ી ડવ**)**ું Example:** Building fell in during the earthquake.
- 17. Fall out- come off, follow( **ડવ**)**ું ખરવું , Example:** My grandfather's hair fell out.
- 18. Fall through- fail( **ડી બાગું વ**)**ું Example:** The project fell through due to money crisis.
- 19. Fall to- become the duty or responsibility of **જવાબદારી બનવી**) **Example:** It fell to me to complete the assignment before deadline.
- 20. Fall under- to be influenced or affected by**) પ્રબાવત થવ(ું Example:** He has fallen under suspicion.
- 21. Get at- bother, worry( **ચચિંવતત રહવે** )**ું Example:** She got at about her final exam.
- 22. Get on- perform or make progress in a specified way**)ચઢવું ,ધવ(ું Example:** How are you getting on?
- 23. Get into- enter, come in) પ્રવેશ કરવો(

**Example:** The bus got into the area of University.

- 24. Get through- to reach a destination**) ભજુંજલ સધ ી હોચવ(ું Example:** I finally got through this homework assignment.
- 25. Go out- get out, leave( **ફહાર જવ**)**ું Example:** Everyone should go out of their routine life for change.
- 26. Go off- Run away( **બાગી જવ**)**ું નાસી જવું , Example:** Thief has just gone off after noticing public.
- 27. Keep away- prevent( **રોકવ**)**ું**

**Example:** Keep away this medicine from children.

28. Keep on- continue( **સતત ચાલ રાખવ**)**ું** 

**Example:** Leader ordered workers to keep on working till late night.

- 29. Keep up- maintain, preserve) સાચવવું( **Example:** One should keep up their efforts to get success.
- 30. Knock down- reduce( **ઘટાડવ**)**ું**

**Example:** This year, salary of Private company employees may knock down.

31. Lay in- keep( **રાખવ**)**ું Example:** Books should be laid in properly on shelves. 32. Look for- search for( **વોધવ**)**ું** 

**Example:** I am looking for my old friend in the party.

- 33. Look forward to- wait, see( **રાહ જોી**)**ભળાની ઈચ્છા રાખી , Example:** Applicant is looking forward to receive offer letter.
- 34. Look into- check out, investigate) તપાસ કરવી
	- **Example:** Scientists look into this subject for better result.
- 35. Play upon- act, play( **રભવ**)**ું રભત કરી , Example:** "Don't play upon feelings of farmers." Said Strike leader
- 36. Put up with- bear( **સહન કરવ**)**ું Example:** How can we put up with rude person?
- 37. Run off leave, abandon( **છોડી દેવ**)**ું Example:** Husband cannot run off his wife in critical time.
- 38. Stand by- hold, wait) **રાહ જોવી**( **Example:** Please stand by here.
- 39. <u>Set out</u>- begin, commence) ચાલુ થવું( **Example:** Time-table for IPL is set out.
- 40. Set up- arrange, start( **ચાલ કરવ**)**ું Example:** Library is set up for public.

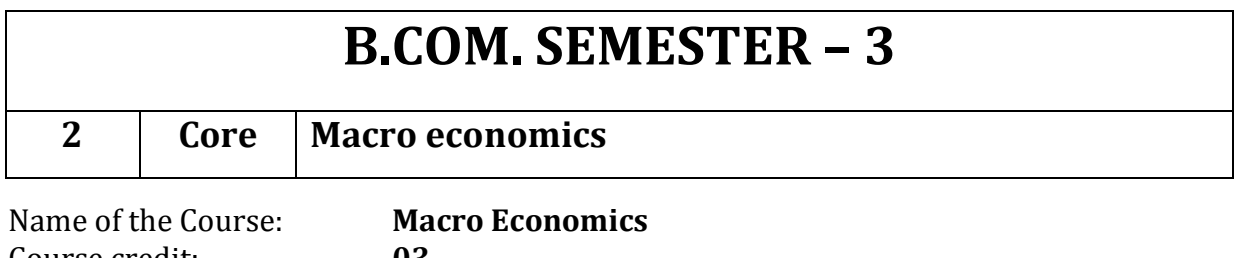

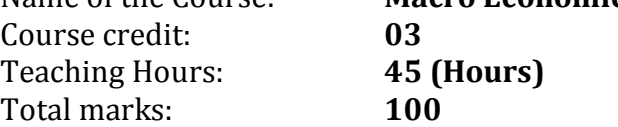

This Course aims at making students aware of functioning of monetary theories, prevailing banking system in India and macro level stability.

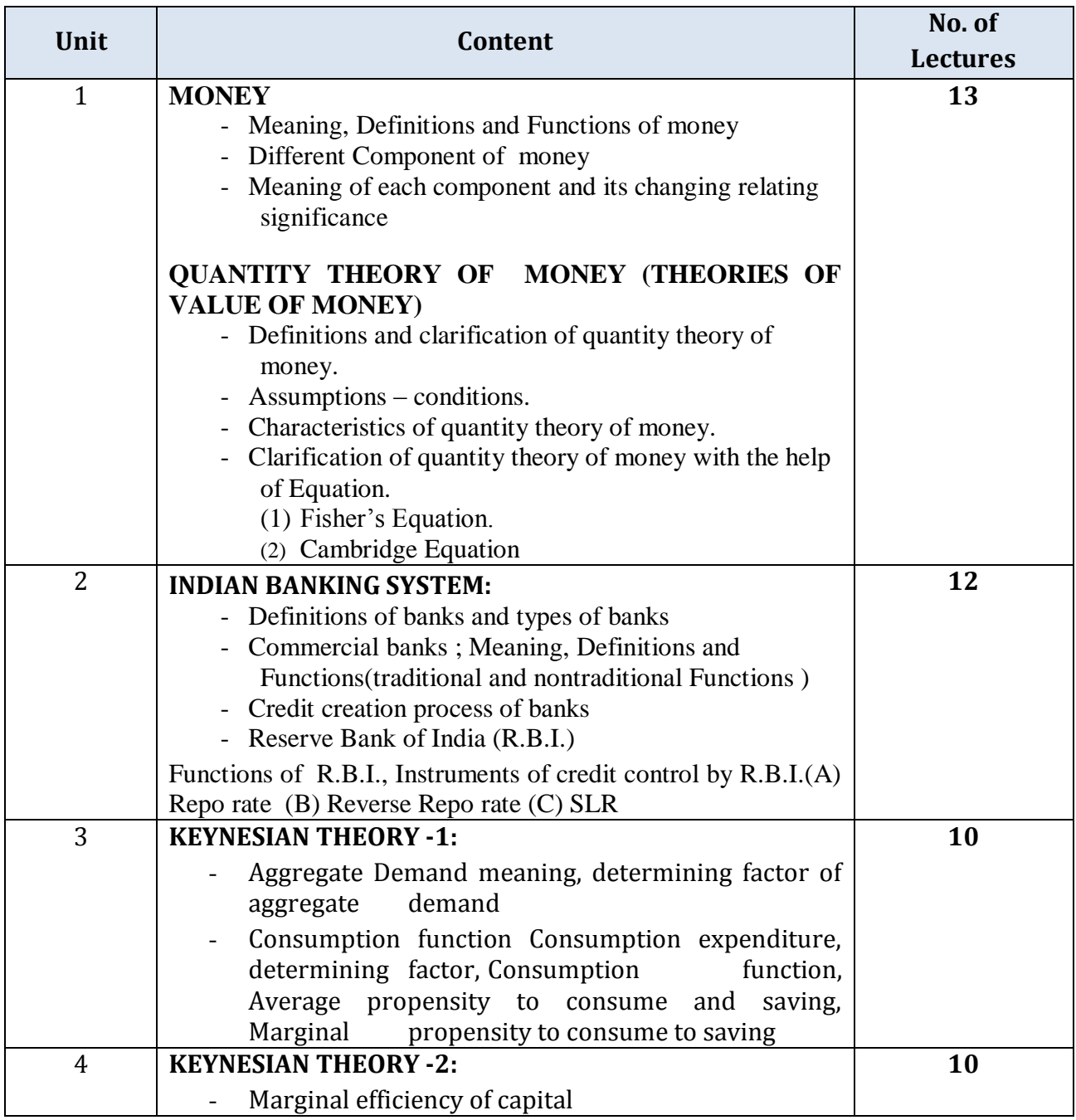

![](_page_7_Picture_222.jpeg)

Set University examination question paper for regular candidates as per the following instruction:

![](_page_7_Picture_223.jpeg)

#### **Reference Books:**

- 1. An Outline of Money G. Crowther
- 2. Money D. H. Robertson
- 3. Economics of Money and Banking G. N. Halm
- 4. Economics F. Benham
- 5. Modern Banking R. S. Sayers
- 6. Central Banking De Cocke
- 7. The Economics of Money and Banking Chandler
- 8. Monetary Theory M. C. Vaish
- 9. Money Market Operations in India Sengupta&Agarwal
- 10. Monetary Planning in India S. B. Gupta
- 11. Reserve Bank of India : Functions and Working
- 12. Indian Financial System H. R. Machhirajo
- 13. Indian Financial Policy S. S. Tarapor
- 14. Financial Markets Robinson&Rightsman

#### **Note: Latest edition of the reference books should be used.**

![](_page_8_Picture_214.jpeg)

Total marks:

Teaching Hours: **45 (F** Total marks: **100** 

To provide basic knowledge & skills to the students about Corporate Accounting principles and practices

![](_page_8_Picture_215.jpeg)

![](_page_9_Picture_243.jpeg)

Set University examination question paper for regular candidates as per the following instruction:

![](_page_9_Picture_244.jpeg)

#### **Suggested Readings and Reference Books:**

- 1. Amitabha Mukherjee and Mohammed Hanif; Modern Accounting
- 2. Ashok Sehagal Deepak Sehagal; Advanced Accounting (Taxmann Allied Services-Delhi)
- 3. Dr. R.K. Sharma and Dr. R.S. Popli; Accountancy (Self Tutor),
- 4. Dr.B.M.Agrawal and Dr. M.P. Gupta; Advanced Accounting,
- 5. M.C.Shukla and T.S.Grewal; Advanced Accounts, (Sultan Chand & Sons, Delhi)
- 6. Narayan Swamy; Financial Accounting, (Prentice Hall India, New Delhi)
- 7. Negis R. F; Financial Accounting: (Tata McGraw Hill, New Delhi)
- 8. P. C. Tulsian Financial Accounting: (Tata McGraw Hill, New Delhi)
- 9. R. L. Gupta &M. Radhaswamy; Company Accounts: (Sultan Chand & Sons-New Delhi)
- 10. R.S.N. Pillai, Bhagawathi, S.Uma; Practical Accounting: (S. Chand & Co. New Delhi)
- 11.S. Daver; Accounting Standards: (Taxmann Allied Services,(P) Ltd; New Delhi )
- 12.S. N. Maheshwari; Corporate Accounting: (Vikas Pulishing house Pvt. Ltd. New Delhi)
- 13.S.P. Jain &K. L. Narang; Company Accounts: (Kalyani Publishers, New Delhi)
- 14.Sanjeev Singhal; Accounting Standards: (Bharat Law House Pvt. Ltd; New Delhi)
- 15.Shukla M.C. & T.S.Grawal; Advanced Accountancy: (Sultan Chand &sons, New Delhi)

#### **Note: Latest edition of the reference books should be used.**

# **B.COM. SEMESTER – 3 4 Core Cost Accounting - 1** Name of the Course: **Cost Accounting - 1**

Course credit: 03<br>Teaching Hours: 45 (Hours) Teaching Hours: **45 (I** Total marks: **100** Total marks:

#### **Objectives:**

To familiar the students about Cost Accounting concepts, principles and their practical Application in the Decision-Making

![](_page_10_Picture_197.jpeg)

![](_page_11_Picture_145.jpeg)

Set University examination question paper for regular candidates as per the following instruction:

![](_page_12_Picture_242.jpeg)

#### S**uggested Reading and Reference Books:**

- 1. Cost Accounting Principles and Practice, by Arora, M.N. Vikas Publishing House, New Delhi
- 2. Cost Accounting by Rajiv Goel, International Book House
- 3. Cost Accounting by S.P. Iyenger (S. Chand & Sons)
- 4. Cost Accounting Singh, Surender*,* Scholar Tech Press*,* New Delhi.
- 5. Cost Accounting, by Jawahar Lal, McGraw Hill Education
- 6. Cost Accounting: A Managerial Emphasis, by Charles T. Horngren, Srikant M. Datar, Madhav V. Rajan**,** Pearson Education.
- 7. Cost Accounting: Principles and Practice by Nigam, B.M. Lall and I.C. Jain, PHI Learning
- 8. Cost Accounting: Theory and Problems, Maheshwari, S.N. and S.N. Mittal. Shri Mahavir Book Depot, New Delhi
- 9. Costing-Methods and Techniques, by S.P. Jain & K.L. Narang (Kalyani Publishers)
- 10. Fundamentals of Cost Accounting H.V. Jhamb, Ane Books Pvt. Ltd
- 11. Practical Costing by Khanna, Pandey, Ahuja, Arora (S. Chand & Sons)
- 12. Practical Costing by P.C. Tulsian (Vikas Publishing House Pvt. Ltd)
- 13. Theory and Problems in Cost Accounting by M.Y. Khan, P.K. Jain (Tata McGraw Hill Pub.)

#### **Note: Latest edition of the reference books should be used.**

![](_page_13_Picture_208.jpeg)

Name of the Course: **Income Tax Law and Practice - 1** Course credit: 03<br>Teaching Hours: 45 (Hours) Teaching Hours: **45 (H** Total marks: **100** Total marks:

#### **Objectives:**

To provide basic knowledge and equip students with application of principles and provisions of Income-tax Act, 1961 and the relevant Rules

![](_page_13_Picture_209.jpeg)

![](_page_14_Picture_220.jpeg)

Set University examination question paper for regular candidates as per the following instruction:

![](_page_14_Picture_221.jpeg)

#### **Suggested Readings and Reference Books:**

- 1. Singhania, Vinod K. and Monica Singhania: Students' Guide to Income Tax University Edition, Taxmann Publications Pvt. Ltd., New Delhi.
- 2. Ahuja, Girish and Ravi Gupta : Systematic Approach to Income Tax Bharat, Law House, Delhi
- 3. V.K.Singhaniya & Monica Singhaniya Publication-Taxmann
- 4. Journals- 'Income Tax Reports' Company Law Institute of India Pvt. Ltd. Chennai
- 5. Journals- 'Taxman' Taxman Allied Services Pvt. Ltd., New Delhi
- 6. Journals- 'Current Tax Reporter' Jodhpur
- 7. Taxation. T.N. Manoharan & G.R. Hari, Snowwhite publications

#### **Note: Latest edition of text books and Software may be used.**

## **B.COM. SEMESTER – 3**

![](_page_15_Picture_231.jpeg)

![](_page_15_Picture_232.jpeg)

#### **Objectives:**

- To make the students aware about business communication
- To initiate the students into learning of English language in interactive, learner friendly manner
- To expose the students to key concepts of different grammatical forms as well as various aspects of language
- To acquire proficiency in English by developing their writing, reading and communicative skills
- To make the students aware about the Indian culture and civilization through prescribed text.

![](_page_15_Picture_233.jpeg)

![](_page_15_Picture_234.jpeg)

#### **Recommended Reading:**

- *Communication Skills* by Meenakshi Raman and Sangeeta Sharma, Oxford University Press, 2009.
- *Technical Communication: Principles and Practice* by Meenakshi Raman and Sangeeta Sharma, Oxford University Press, 2009.
- *Business Communication: Basic Concepts and Skills* by J. P. Parikh et. al,; Orient BlackSwan.
- *Business Communication* by Rajesh Vishwanathan, Himalaya Publishers
- *Business Communication and Report Writing* by R. C. Sharma and Krishna Mohan, Tata McGraw-Hill Publishing Company Ltd, 2006.

![](_page_17_Picture_230.jpeg)

![](_page_17_Picture_231.jpeg)

The objective of this paper is to help students to acquire conceptual knowledge of the Accounting and to impart skills for recording various kinds of business transactions.

![](_page_17_Picture_232.jpeg)

![](_page_18_Picture_259.jpeg)

Set University examination question paper as per the following instruction:

#### **UNIVERSITY EXAMINATION**

#### **(Que. No. 1 to 4 are compulsory for regular students candidates)**

![](_page_18_Picture_260.jpeg)

#### **Suggested Readings and Reference Books:**

- 1. Amitabha Mukherjee and Mohammed Hanif; Modern Accounting,
- 2. Ashok Sehagal Deepak Sehagal; Advanced Accounting (Taxmann Allied Services, Delhi
- 3. Cost Accounting by S.P. Iyenger (S. Chand & Sons)
- 4. Costing-Methods and Techniques, by S.P. Jain & K.L. Narang (Kalyani Publishers)
- 5. Dr. R.K. Sharma and Dr. R.S. Popli; Accountancy (Self Tutor),
- 6. Dr.B.M.Agrawal and Dr. M.P.Gupta; Advanced Accounting,
- 7. Gupta and Gupta; Principles and Practice of Accounting, (Sultan Chand & Sons, Delhi)
- 8. M.C.Shukla and T.S.Grewal; Advanced Accounts, (Sultan Chand & Sons, Delhi)
- 9. Narayan Swamy; Financial Accounting, (Prentice Hall India, New Delhi)
- 10. P.C. Tulsian; Financial Accounting, (Tata McGraw Hill Publishing Co., New Delhi)
- 11. Practical Costing by Khanna, Pandey, Ahuja, Arora (S. Chand & Sons)
- 12. Practical Costing by P.C. Tulsian (Vikas Publishing House Pvt. Ltd)
- 13. R.S.N Pillai, Bhagawathi, S.Uma; Practical Accounting (S. Chand & Co. New Delhi)
- 14. Robert N Anthony, David Hawkins, Kenneth A. Merchant, *Accounting: Text and Cases*. McGraw-Hill Education

![](_page_19_Picture_215.jpeg)

![](_page_19_Picture_216.jpeg)

The purpose of this course is to familiarize the students with the activities in a modern office and facilities provided to the staff working in the office, the working environment and the tools and equipment used in office.

![](_page_19_Picture_217.jpeg)

![](_page_20_Picture_185.jpeg)

Set University examination question paper for regular candidates as per the following instruction:

![](_page_20_Picture_186.jpeg)

#### **Suggested Readings and Reference Books:**

- 1. Bhatia, R.C. Principles of Office Management, Lotus Press, New Delhi.
- 2. Duggal, B: Office Management and Commercial Correspondence, Kitab Mahal.
- 3. Ghosh, Evam Aggarwal: Karyalaya Prabandh, Sultan Chand & Sons.
- 4. Leffingwell and Robbinson: Text book of Office Management, Tata McGraw-Hill.
- 5. Terry, George R: Office Management and Control.

## **B.COM. SEMESTER – 3**

![](_page_22_Picture_204.jpeg)

**7 Elective - 3 Banking & Finance- 3**

Course credit: 03<br>Teaching Hours: 45 (Hours) Teaching Hours: **45 (I** Total marks: **100** Total marks:

Name of the Course: **Banking & Finance – 3**

#### **Objectives:-**

- To learn about Indian Banking System (Structure)
- To aware about some basic mechanism of banking

![](_page_22_Picture_205.jpeg)

![](_page_23_Picture_190.jpeg)

Set University examination question paper for regular candidates as per the following instruction:

![](_page_23_Picture_191.jpeg)

#### **Suggested Readings and Reference Books:**

- 1. Practice and Law of Banking G. S. Gill
- 2. Banking : Law and Practice P. N. Varshney
- 3. Banking : Law and Practice in India Tannan
- 4. Banking : Law and practice in India Maheshwari
- 5. Banking and Financial system Vasant Desai
- 6. Fundamentals of Banking Dr.R. S. S. Swami
- 7. Bank Management By Vasant Desai –Himalaya Publication
- 8. Bank and Institutional Management By Vasant Desai Himalaya Publication
- 9. Microfinance Dr. R. J .Yadav , Paradise Publication, Jaipur.
- 10. Aantarrashtriya Banking ane Nibandho Dr. R. J. Yadav

![](_page_24_Picture_184.jpeg)

To impart information technology related skills to the students

**Unit No. 1 to 4 -> Theory of 70 Marks and Unit No. 5 -> Practical of 30 Marks**

![](_page_24_Picture_185.jpeg)

![](_page_25_Picture_184.jpeg)

#### **Credit:**

- $\bullet$  1 lecture = 1 hour = 1 credit and 2 practical = 2 hours = 1 credit
- Total 45 hours of theory teaching work per semester and additional 60 hours of practical per semester.
- Theory 3 Hours/week = 3 credits and additional practical 4 hours/week = 2 credits.
- Total credit is 5.

#### **Examination:**

- Theory Examination Total marks 70 (50 marks of university examination and 20 marks of internal). University examination: 2 Hours
- Practical Examination Total Marks 30 (No Internal Marks).University Examination : 2 **Hours**

#### **Passing Standard:**

- Student must obtain minimum 40% marks in theory and practical both
- Theory: Minimum 40% (minimum 20 marks in University examination and minimum 8 marks in internal)
- Practical: Minimum 40% (Minimum 12 marks in University examination)

#### **Suggested Readings and Reference Books:**

- Successful Projects in Visual Basic D. Christopher BPB
- Mastering in Visual Basic BPB
- Programming in Visual Basic (Peter Norton)

## **B.COM. SEMESTER – 3**

![](_page_26_Picture_224.jpeg)

**7 Elective - 5 Advance Statistics - 3**

Name of the Course: **Advance Statistics - 3** Course credit: 03<br>Teaching Hours: 45 (Hours) Teaching Hours: **45 (I** Total marks: **100** Total marks:

#### **Objectives:**

The purpose of this course is to familiarize the students with the fundamentals of personal selling and the selling process. They will be able to understand selling as a career and what it takes to be a successful salesman.

![](_page_26_Picture_225.jpeg)

![](_page_27_Picture_217.jpeg)

Set University examination question paper for regular candidates as per the following instruction:

![](_page_27_Picture_218.jpeg)

#### **Suggested Readings and Reference Books:**

- 1. Statistics By D..S.Sancheti and V.K. Kapoor.
- 2. Applied Statistics By V.K. Kapoor and S.C. Gupta
- 3. Fundamental of Mathematics and Statistics By V.K. Kapoor and S.C. Gupta
- 4. Fundamental of Statistics By S.C. Srivastava and Sangya srivastav
- 5. Practical Statistics By S.C. Gupta
- 6. Statistical Methods By S.P. Gupta

![](_page_28_Picture_140.jpeg)

The objective of the course is to provide the basic knowledge of co-operative activities

![](_page_28_Picture_141.jpeg)

Set University examination question paper for regular candidates as per the following instruction:

![](_page_29_Picture_167.jpeg)

#### **Suggested Readings and Reference Books:**

- 1. The Gujarat Co-operative Societies Act. 1961<br>2. H Calvert: Law and Principles of Co-operatio
- 2. H Calvert : Law and Principles of Co-operation
- 3. L. S. Shastri : Law and Practice of Co-operative Societies in India
- 4. R. D. Bedi : Theory History and Practice of Co-operation
- 5. S. K. Gupte : Co-operative Societies, Act and Rules of Gujarat
- 6. Jacaues. Co-operative Book-keeping (3 volumes)
- 7. Co-operative Societies Act 1904 & 1912
- 8. Co-operative societies Manual Bombay